# **Lista de Exercícios**

MC536 – Bancos de Dados: Teoria e Prática Instituto de Computação Universidade Estadual de Campinas

Armazenamento, Indexação e Consulta 2014 André Santanchè

#### A Asdrúbal&Asdrúbal Engenharia executa projetos em todo o Brasil. Em seu sistema de controle de projetos estão duas tabelas:

Projeto(IdProjeto, Orçamento, Cidade) Despesa(TipoDespesa, NrDocumento, IdFornecedor, IdProjeto, Valor)

A tabela Projeto registra uma entrada para cada projeto:

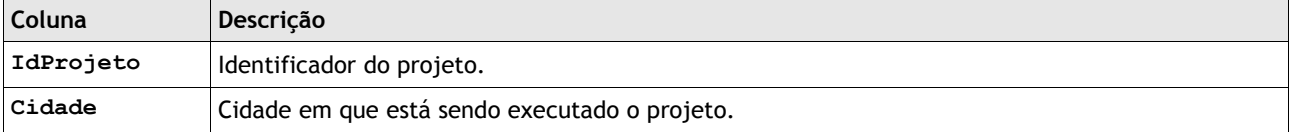

A tabela Despesa registra cada despesa associada a cada projeto:

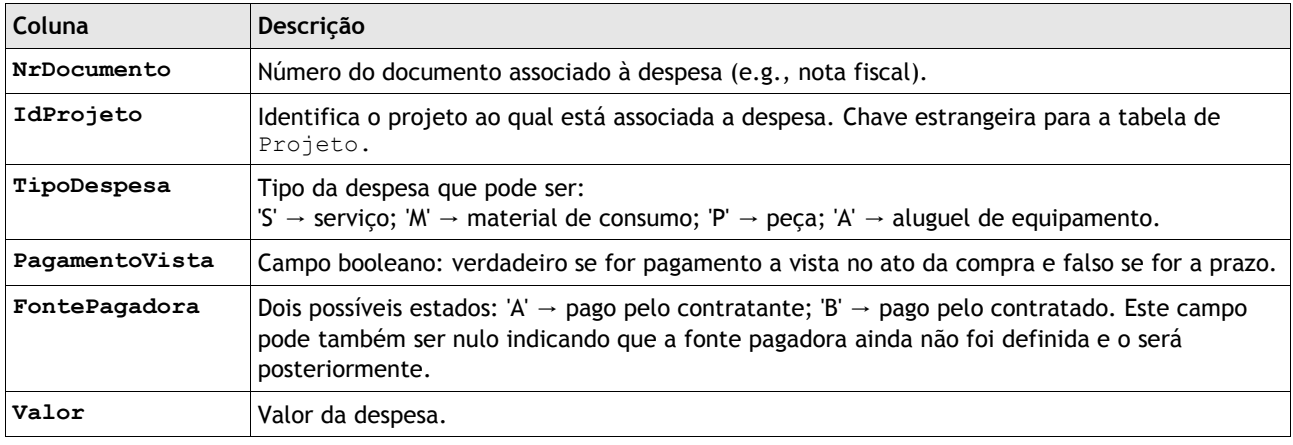

# **Questão 1**

Considere três soluções de indexação ou ordenação da tabela de Despesa:

a) índice na forma de árvore B+;

- b) índice hash;
- c) índice bitmap;
- d) não há índice, mas há uma rotina de ordenação externa para este campo.

Para os seguintes cenários alternativos apresentados a seguir recomende uma ou mais das soluções (a), (b), (c) ou (d) e comente a diferença da sua aplicação em relação às demais soluções. Indique em que campo ou campos serão aplicados os índices. Comente aspectos como consumo de espaço em disco (permanente ou temporário) e desempenho.

I) Uma rotina controle de projeto precisa do total de despesas de um dado projeto a partir do seu IdProjeto. Esta rotina é disparada uma grande quantidade de vezes diariamente.

II) Ao final de cada mês é gerado um relatório apresentando o total de despesas por projeto.

III) Os dados da tabela Despesa são usados diariamente por rotinas analíticas que fazem cruzamentos de dados e respondem perguntas como: Qual o percentual de despesas com serviço são pagas à vista? Dentre elas, qual o percentual pago pela contratada? Há despesas de material de consumo pagas pela contratante? Qual o tipo de despesa possui valores entre R\$ 5.000 e R\$ 10.000?

# **Questão 2**

Considerando-se que os valores das despesas são organizados nas seguintes faixas:

- $\blacksquare$  baixa → despesa <= 1.000;
- $\text{r}$  regular → 1.000 < despesa <= 5.000;
- $\frac{1}{x}$  alta → 5.000 < despesa <= 20.000:
- $\blacksquare$  muito alta → despesa > 20.000.

Projete um índice bitmap para a tabela Despesa, cujo objetivo é responder de forma eficiente às seguintes consutas:

a) Despesas do tipo X apresentam valores na faixa Y (baixa, regular, alta ou muito alta)?

b) Há alguma despesa do tipo X, cujo valor seja muito alto e que tenha sido paga à vista?

c) Dentre as despesas de material de consumo, qual o percentual pago pela contratante?

Defina quantos bits serão aplicados em cada parte do índice e para que finalidade. Justifique porque seu índice atenderá às consultas (a), (b) e (c) de forma eficiente.

### **Questão 3**

Um sistema de monitoramento da bolsa de valores mantém um cadastro local que replica alguns dados das ações. Sabe-se que em geral aproximadamente 20% das ações têm valor acima da média. Como os dados destas ações é acessado com muita frequência pelo sistema, a empresa decidiu implantar um índice que otimize o acesso às ações acima da média. Indique que índices seriam adequados para este cenário e justifique, considerando os seguintes cenários:

- a) Há grande atualização dos dados das ações durante um mesmo dia.
- b) Os dados são atualizados uma vez por semana.

## **Questão 4 (questão de prova)**

Uma consulta antes de ser executada pelo banco de dados passa por vários passos e um deles é o Otimizador de consulta, nessa fase o otimizador converte a consulta SQL em uma equivalente em álgebra relacional e cria uma árvore de operações a fim de obter a melhor estratégia de execução.

Considere as seguintes relações:

```
Aluno (alunoid, alunonome)
Curso (cursoid, cursonome) – o campo cursonome é único (não há repetição de valores)
Matricula (alunoid, cursoid, ano)
```
Construa a árvore de operações para a seguinte consulta com as respectivas otimizações realizadas por um otimizador de consulta:

SELECT A.name

```
 FROM Aluno A, Matricula M, Curso C 
WHERE A.alunoid = M.alunoid and C.cursoid = M.cursoid and
       C.nome = "Banco de dados" and M.ano = 2011
```